**Central Depository Services (India) Limited**

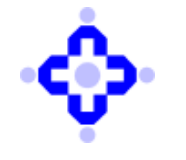

**Convenient Dependable Secure**

**COMMUNIQUÉ TO DEPOSITORY PARTICIPANTS**

**CDSL/AUDIT/DP/POLCY/2023/610 October 17, 2023**

## **SUBMISSION OF REPORT ON INTERNAL AUDIT AND CONCURRENT AUDIT OF RISK PRONE AREAS OF DP OPERATIONS FOR HALF YEAR ENDED 30 TH SEPTEMBER 2023**

DPs are advised to refer Communique no. CDSL/AUDIT/DP/POLCY/2023/580 dated October 04, 2023 on "Revised format for report on Internal Audit and Concurrent Audit of Risk prone areas of DP Operations for Half Year ended 30<sup>th</sup> September, 2023".

2. The due date for submission of IAR for half year ended 30th September 2023 is 15th November 2023.

3. Further to the said circular, CDSL is pleased to announce a facility whereby the Auditor may update their remarks in excel format (.xlsx) as delineated in **Annexure-A** and upload the same on website.

4. The submission of IAR and CAR should be online as per the procedure prescribed in the Communique CDSL/A,I&C/DP/POLCY/2017/215 dated April 28, 2017. Physically submitted IAR and CAR report will not be accepted and shall be considered as non-submission.

Queries regarding this communiqué may be addressed to CDSL – Audit, Inspection & Compliance Department on telephone nos. (022) 2305-8519, 2305-8520**,** 2305-8678, 2305-8679, 2305-8515.

**sd/-**

**Urmila Chougule Audit, Inspection & Compliance**

## **ANNEXURE-A**

Step 1: Auditor shall login using his login credentials and select relevant report type.

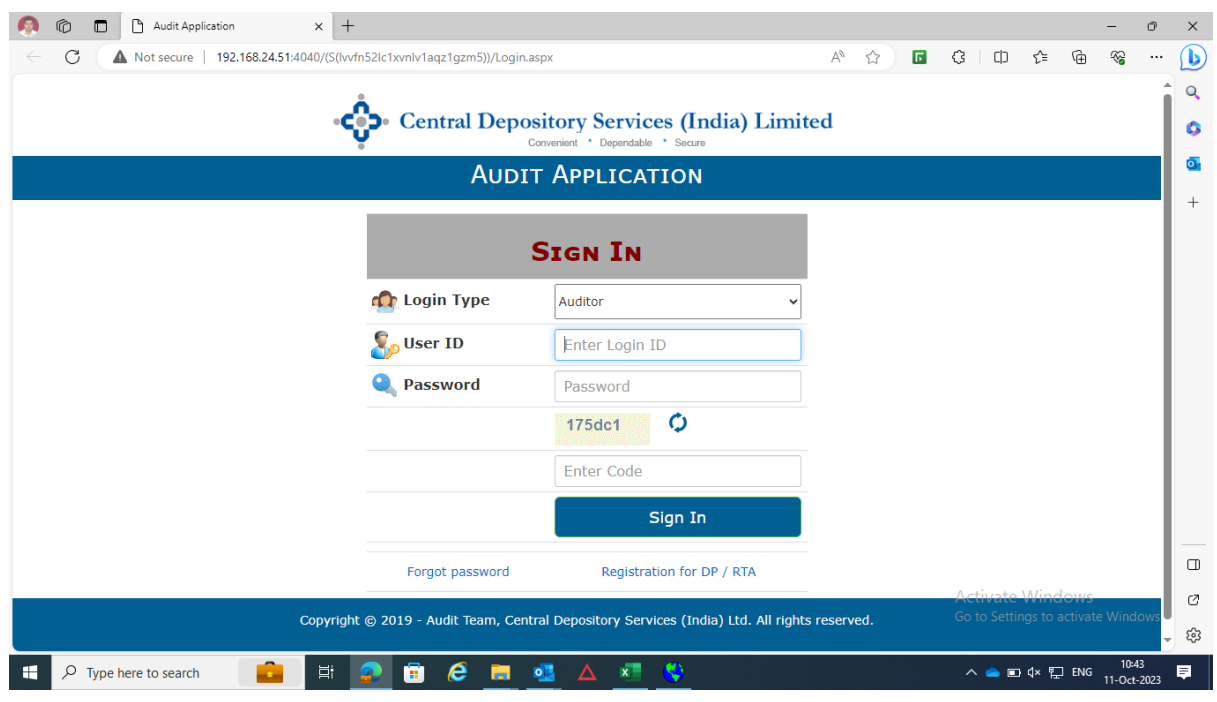

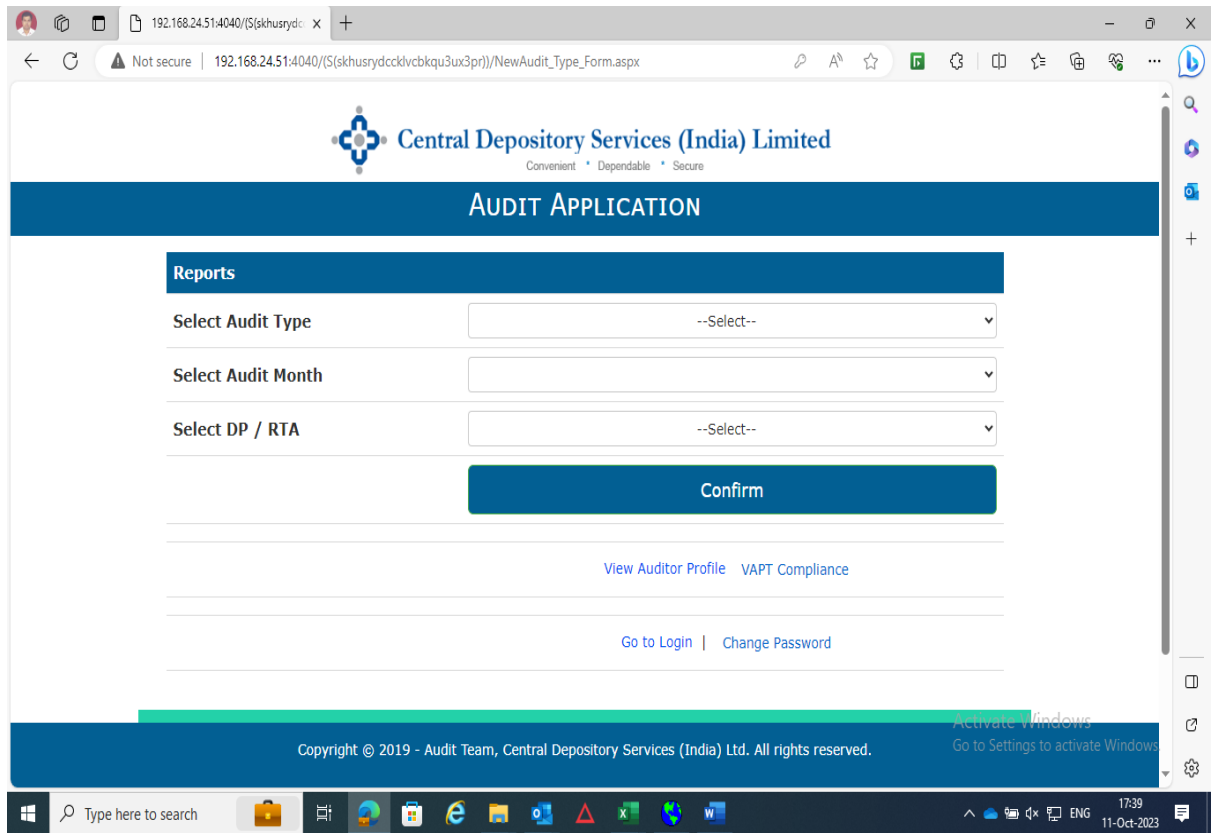

**Step 2:** Auditor shall update his sampling plan along with the details of Internal Auditor as well as Concurrent Auditors.

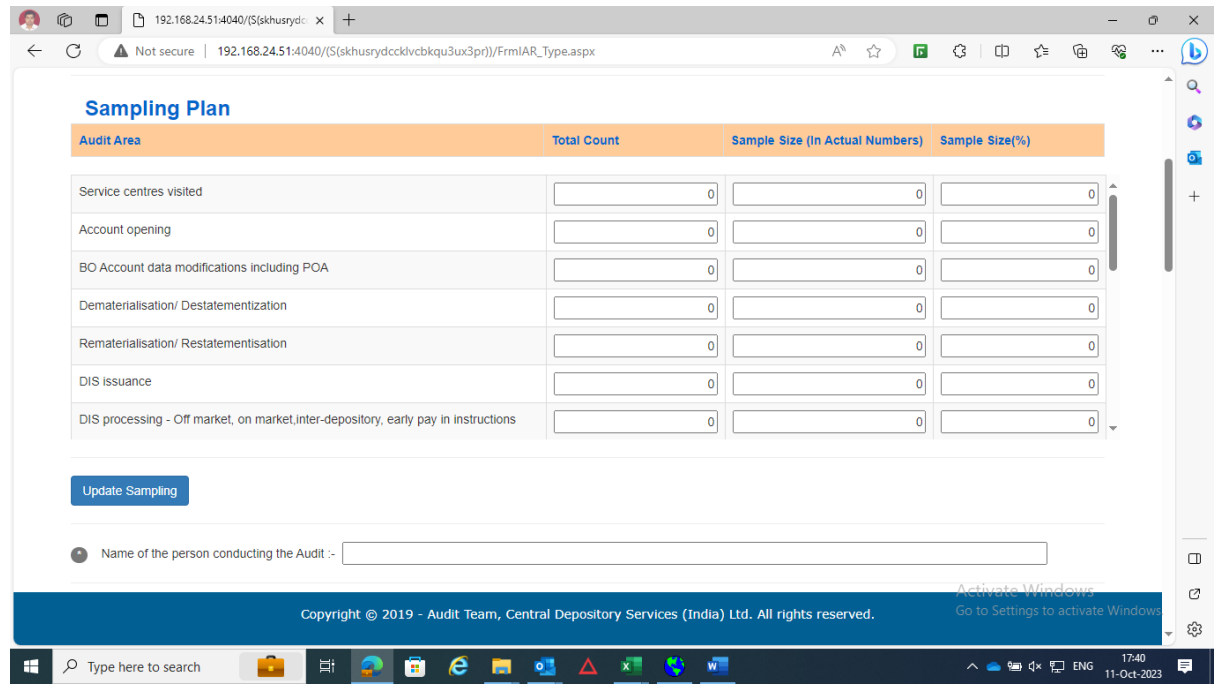

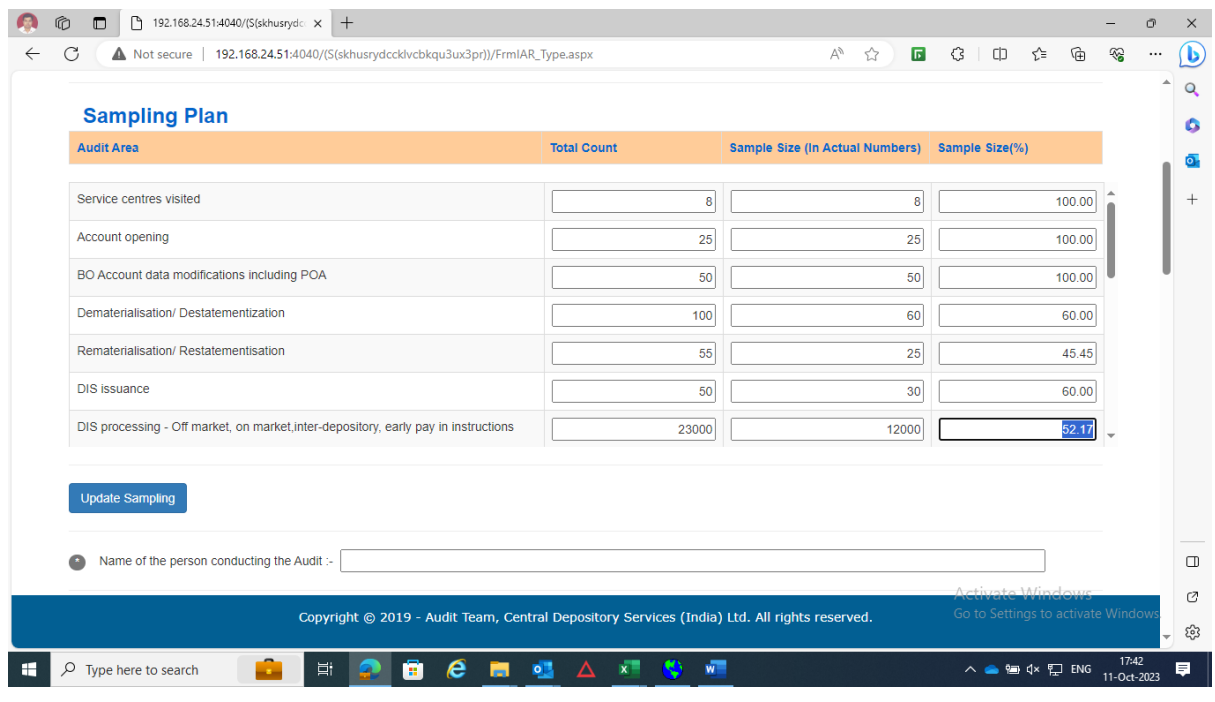

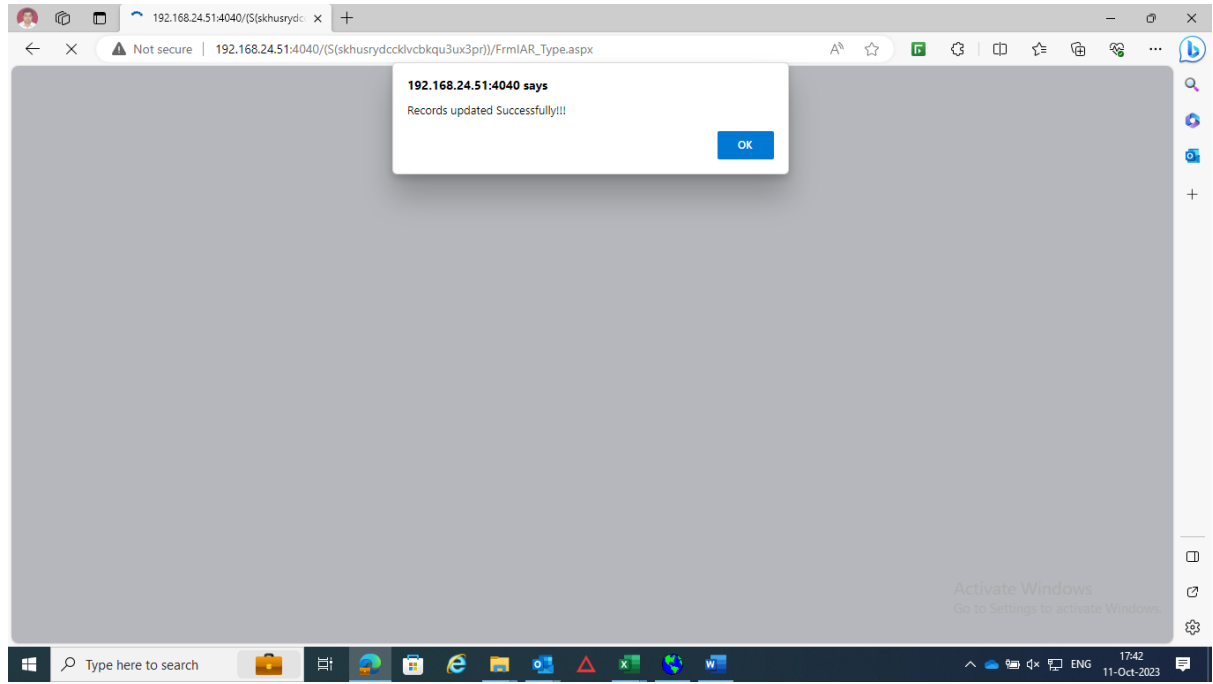

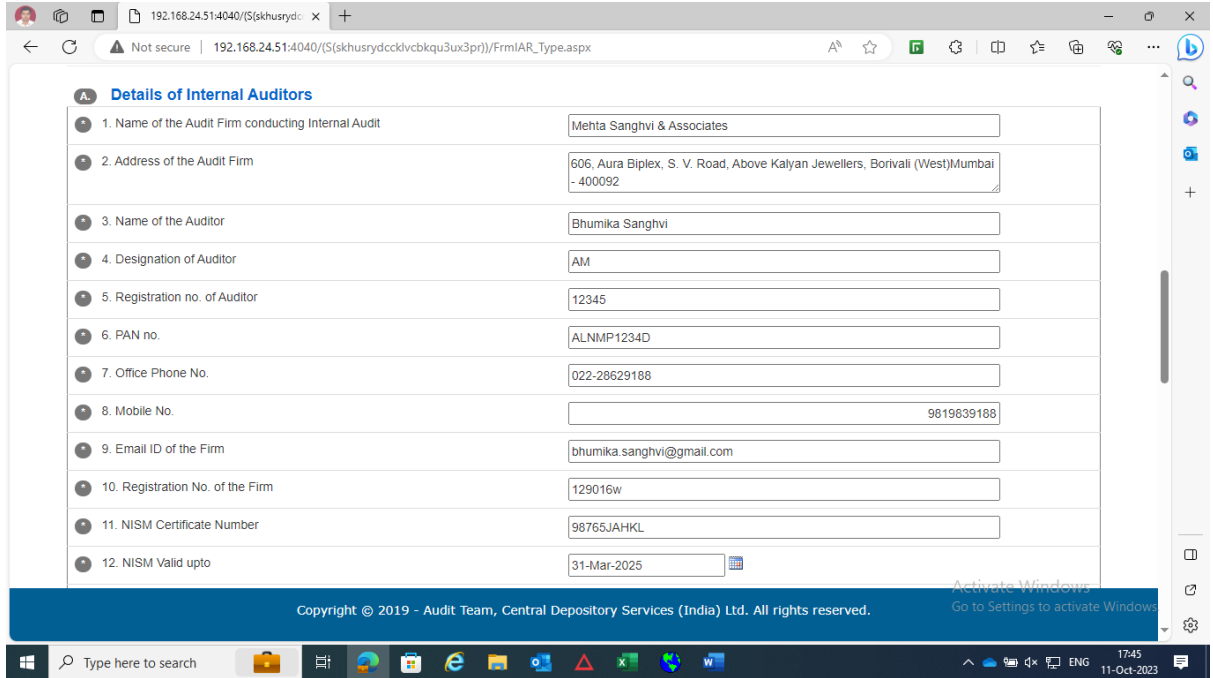

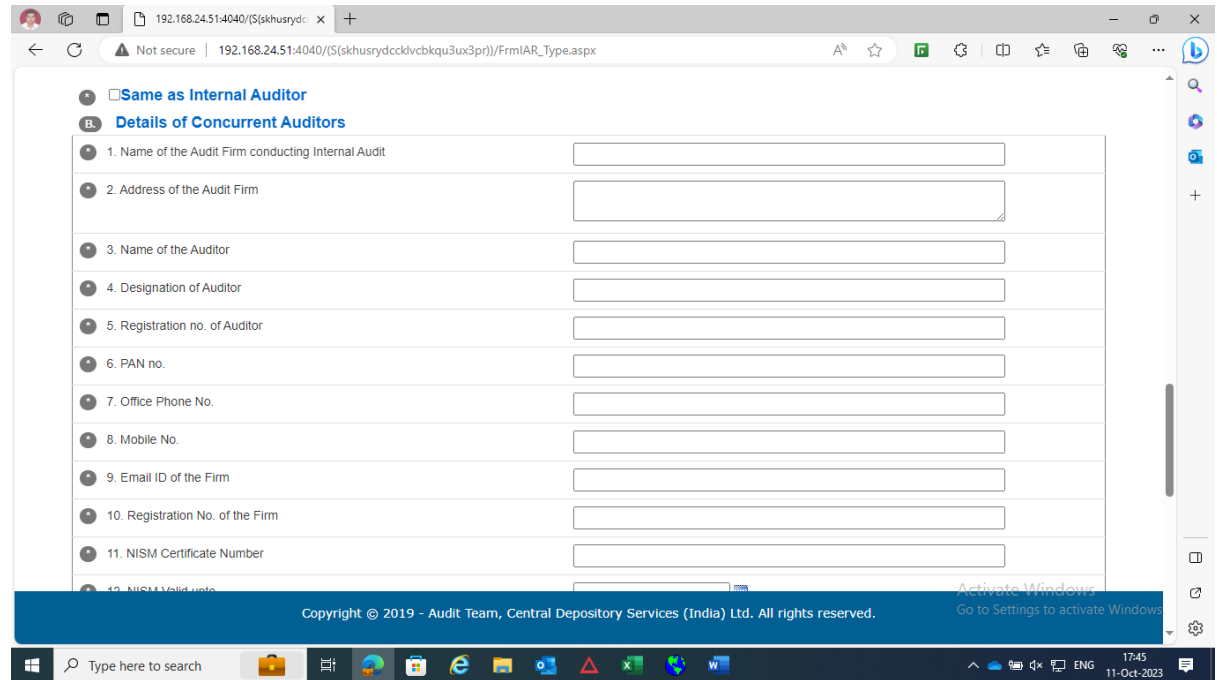

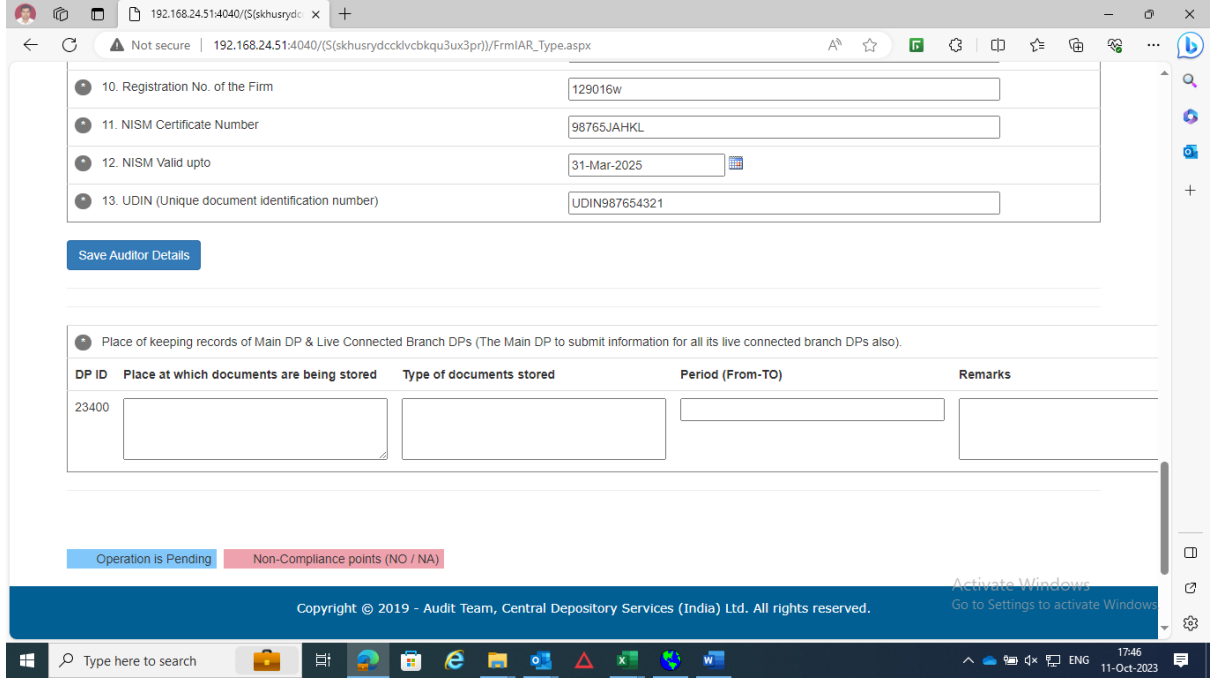

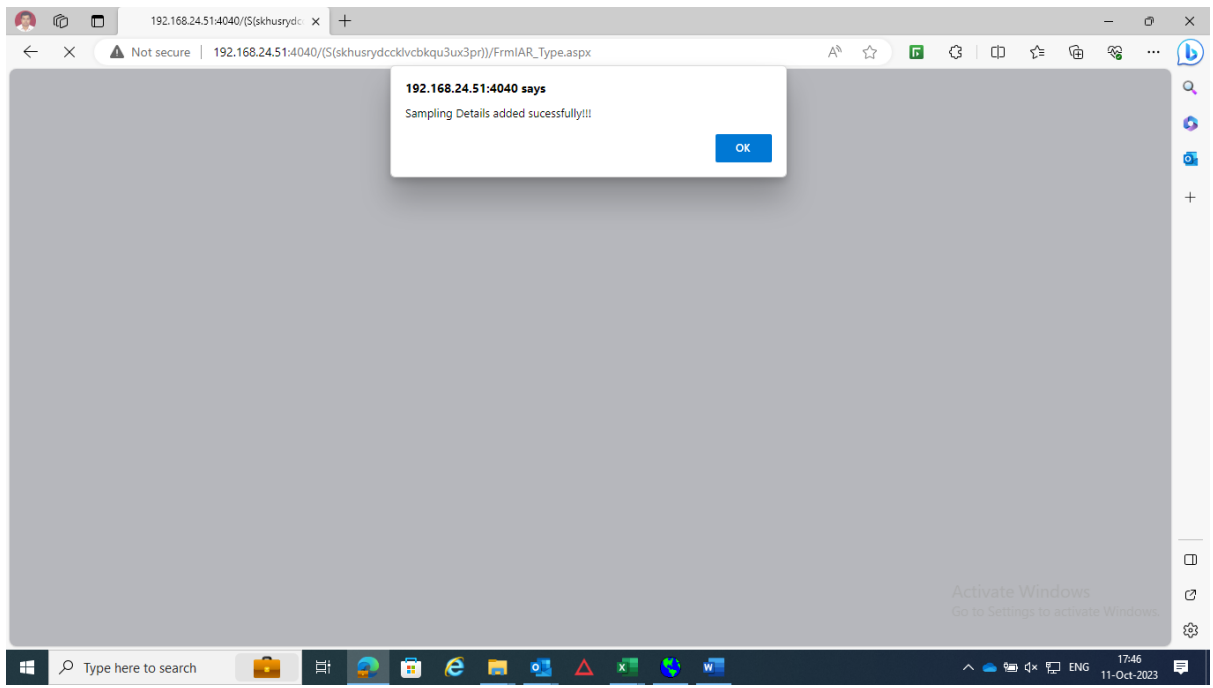

**Step 3:** For uploading the remarks, Auditors may click on download button to download the sample excel file.

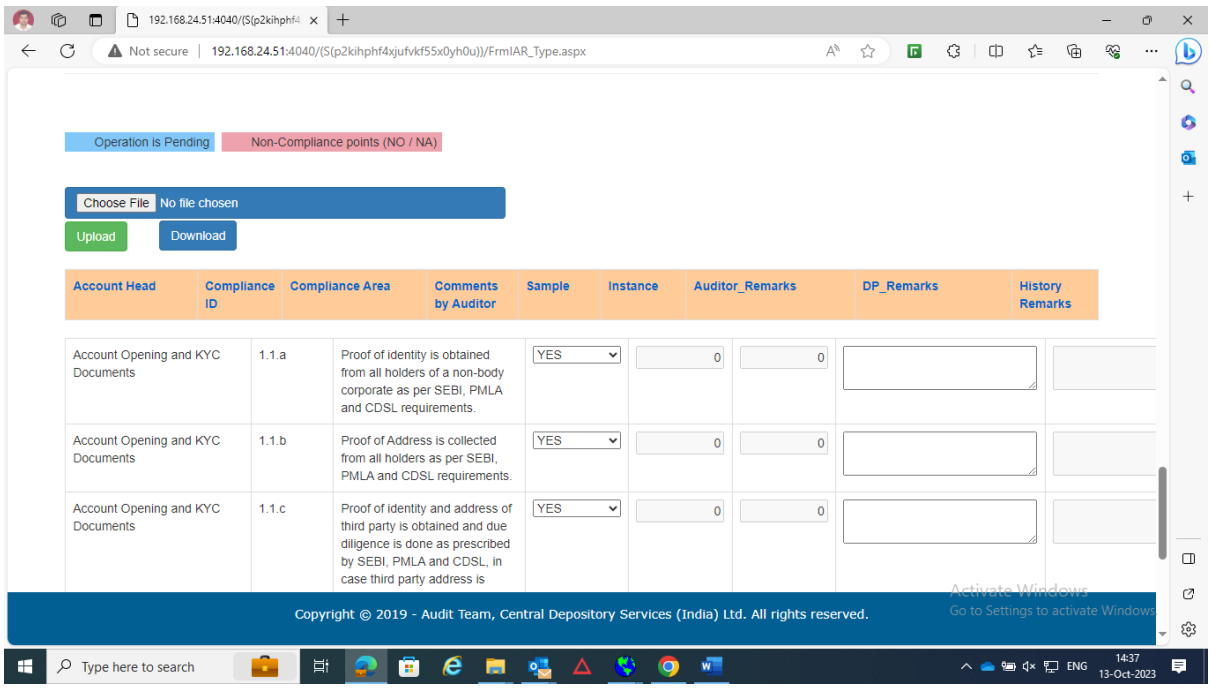

| 圖<br>AutoSave ( Off)                                                                        | りょう                                                                                                    | 闘 只 。                                                                                                    | IAR_Compliance_CheckList_DP_84300_2023-10-13_02_29_07.xls - Compatibility Mode - Excel |                                           |                         |                                      |                                                                                                    |                     | ا اهر ا                                         |    |                                                                                                    | Sameer Masurkar / AUDCOM/L PAREL |                                                     | 国                               | σ                                   |                                                                                   |  |  |  |  |
|---------------------------------------------------------------------------------------------|----------------------------------------------------------------------------------------------------|----------------------------------------------------------------------------------------------------|----------------------------------------------------------------------------------------|-------------------------------------------|-------------------------|--------------------------------------|----------------------------------------------------------------------------------------------------|---------------------|-------------------------------------------------|----|----------------------------------------------------------------------------------------------------|----------------------------------|-----------------------------------------------------|---------------------------------|-------------------------------------|-----------------------------------------------------------------------------------|--|--|--|--|
| Insert<br>File<br>Home                                                                      | Page Layout                                                                                                    | Formulas                                                                                                    | Review<br>Data                                                                         | View                                      | Automate                | Developer                            | Help                                                                                                    | CDSL                |                                                 |    |                                                                                                    |                                  |                                                     | <b>□</b> Comments               |                                     |                                                                                   |  |  |  |  |
| $\begin{array}{c}\n\text{Paste} \\ \downarrow \\ \downarrow \\ \end{array}$<br>Clipboard Fu | Font                                                                                                    | Calibri $\begin{array}{c c c c c c c c} \hline \text{Calibri} & & \text{and} & \mathbb{A}^* & \mathbb{B} & \mathbb{B} & \mathbb{B}^* & \mathbb{B} & \mathbb{B} & \mathbb{B} & \mathbb{B} & \mathbb{B} & \mathbb{B} & \mathbb{B} & \mathbb{B} & \mathbb{B} & \mathbb{B} & \mathbb{B} & \mathbb{B} & \mathbb{B} & \mathbb{B} & \mathbb{B} & \mathbb{B} & \mathbb{B} & \mathbb{B} & \mathbb{B} & \mathbb{B} &$<br>B / U - 田 -   Ø - A - │ 三 三 三 三 三 三 国 - │<br><b>International Part</b> | Alignment                                                                              | $\boxed{\mathsf{Text}}$<br>$\overline{u}$ | 晒 - % 9 6 . 8<br>Number | $\overline{\mathsf{I}_{\mathbf{M}}}$ | $\begin{tabular}{ll} Conditional & Format as & Cell \\ Formating & \textbf{Table} & \textbf{Styles} \end{tabular}$<br>Styles |                     | Ell Insert<br>El Delete<br>El Format ~<br>Cells |    | $\begin{array}{ccc}\n\Sigma & \times & A_{\nabla} & \bigcirc \\ \hline\n\overline{\omega} & \times & \text{Sort & \text{Find & \textbf{R}} \\ \hline\n\end{array}$<br>Editing |                                  | 变<br>Analyze<br>Data<br>Analysis                    | S<br>Sensitivity<br>Sensitivity | H<br>Add-ins<br>Add-ins             |                                                                                   |  |  |  |  |
| A1                                                                                          | $\mathbf{v}$ : $\mathbf{x}$ $\mathbf{v}$ $f_{\mathbf{x}}$ $\mathbf{c}$ $\mathbf{c}$ $\mathbf{c}$ $\mathbf{c}$ $\mathbf{c}$ $\mathbf{c}$ $\mathbf{c}$ $\mathbf{c}$ $\mathbf{c}$ $\mathbf{c}$ $\mathbf{c}$ $\mathbf{c}$ $\mathbf{c}$ $\mathbf{c}$ $\mathbf{c}$ $\mathbf{c}$ $\mathbf{c}$ $\mathbf{c}$ $\mathbf{c}$ $\mathbf{c}$ $\math$ |                                                                                                    |                                                                                        |                                           |                         |                                      |                                                                                                    |                     |                                                 |    |                                                                                                    |                                  |                                                     |                                 |                                     | <b>△ Share</b> ><br>$R \geq$<br> ▼<br>$\overline{\phantom{a}}$<br>$- + 100%$<br>E |  |  |  |  |
| $A = 0$<br>B                                                                                | $\mathsf{C}$                                                                                                    | D                                                                                                    | Ε                                                                                      | F                                         | G                       | н                                    | -1                                                                                                    | J.                  | К                                               | L. | M                                                                                                    | N                                | $\circ$                                             | P                               | $\mathbf Q$                         |                                                                                   |  |  |  |  |
| cAcc_Name cComp_ID   cComp_Area   Aud_Comments   Sample                                     |                                                                                                    |                                                                                                    |                                                                                        | Instance                                  | Aud Remarks DP Remarks  |                                      |                                                                                                    |                     |                                                 |    |                                                                                                    |                                  |                                                     |                                 |                                     |                                                                                   |  |  |  |  |
| 2 Account Ope1.1.a                                                                          | <b>Proof of iden YES</b>                                                                                                    |                                                                                                    | ľо                                                                                     |                                           |                         |                                      |                                                                                                    |                     |                                                 |    |                                                                                                    |                                  |                                                     |                                 |                                     |                                                                                   |  |  |  |  |
| 3 Account Ope1.1.b                                                                          | Proof of Addr YES                                                                                                    |                                                                                                    | lo                                                                                     | lo                                        |                         |                                      |                                                                                                    |                     |                                                 |    |                                                                                                    |                                  |                                                     |                                 |                                     |                                                                                   |  |  |  |  |
| 4 Account Ope1.1.c                                                                          | <b>Proof of iden YES</b>                                                                                                    |                                                                                                    | ľ0.                                                                                    | ó                                         |                         |                                      |                                                                                                    |                     |                                                 |    |                                                                                                    |                                  |                                                     |                                 |                                     |                                                                                   |  |  |  |  |
| 5 Account Ope1.1.d                                                                          | The DP obtain YES                                                                                                    |                                                                                                    | ſ0                                                                                     | ľо                                        |                         |                                      |                                                                                                    |                     |                                                 |    |                                                                                                    |                                  |                                                     |                                 |                                     |                                                                                   |  |  |  |  |
| 6 Account Ope1.1.e                                                                          | All KYC docurrYES                                                                                                    |                                                                                                    | ľ0.                                                                                    | ľ0.                                       |                         |                                      |                                                                                                    |                     |                                                 |    |                                                                                                    |                                  |                                                     |                                 |                                     |                                                                                   |  |  |  |  |
| 7 Account Ope 1.1.f                                                                         | The DP has adYES                                                                                                    |                                                                                                    | ľ0.                                                                                    | ľ0.                                       |                         |                                      |                                                                                                    |                     |                                                 |    |                                                                                                    |                                  |                                                     |                                 |                                     |                                                                                   |  |  |  |  |
| 8 Account Ope1.1.g                                                                          | <b>Translation in YES</b>                                                                                                    |                                                                                                    | ſ0                                                                                     | ľo                                        |                         |                                      |                                                                                                    |                     |                                                 |    |                                                                                                    |                                  |                                                     |                                 |                                     |                                                                                   |  |  |  |  |
| 9 Account Ope1.1.h                                                                          | The DP has ca YES                                                                                                    |                                                                                                    | ſ0                                                                                     | ľ0.                                       |                         |                                      |                                                                                                    |                     |                                                 |    |                                                                                                    |                                  |                                                     |                                 |                                     |                                                                                   |  |  |  |  |
| 10 Account Ope1.1.i                                                                         | The DP has unYES                                                                                                    |                                                                                                    | ó                                                                                      | o                                         |                         |                                      |                                                                                                    |                     |                                                 |    |                                                                                                    |                                  |                                                     |                                 |                                     |                                                                                   |  |  |  |  |
| 11 Account Ope1.2.a                                                                         | The requirem YES                                                                                                    |                                                                                                    | ľ0                                                                                     | 'n                                        |                         |                                      |                                                                                                    |                     |                                                 |    |                                                                                                    |                                  |                                                     |                                 |                                     |                                                                                   |  |  |  |  |
| 12 Account Ope1.2.b                                                                         | <b>PAN details a YES</b>                                                                                                    |                                                                                                    | ſ0                                                                                     | ľo                                        |                         |                                      |                                                                                                    |                     |                                                 |    |                                                                                                    |                                  |                                                     |                                 |                                     |                                                                                   |  |  |  |  |
| 13 Account Ope1.2.c                                                                         | The DP has coYES                                                                                                    |                                                                                                    | ſ0.                                                                                    | Гo                                        |                         |                                      |                                                                                                    |                     |                                                 |    |                                                                                                    |                                  |                                                     |                                 |                                     |                                                                                   |  |  |  |  |
| 14 Account Ope1.3.a                                                                         | The DP does YES                                                                                                    |                                                                                                    | ľ0                                                                                     | ľ0                                        |                         |                                      |                                                                                                    |                     |                                                 |    |                                                                                                    |                                  |                                                     |                                 |                                     |                                                                                   |  |  |  |  |
| 15 Account Ope1.3.b                                                                         | Photograph(sYES                                                                                                    |                                                                                                    | ſ0                                                                                     | lo                                        |                         |                                      |                                                                                                    |                     |                                                 |    |                                                                                                    |                                  |                                                     |                                 |                                     |                                                                                   |  |  |  |  |
| 16 Account Ope 1.3.c                                                                        | The DP perforYES                                                                                                    |                                                                                                    | ó                                                                                      | ľo                                        |                         |                                      |                                                                                                    |                     |                                                 |    |                                                                                                    |                                  |                                                     |                                 |                                     |                                                                                   |  |  |  |  |
| 17 Account Ope1.3.d                                                                         | Corrective acYES                                                                                                    |                                                                                                    | 'n.                                                                                    | ľ0.                                       |                         |                                      |                                                                                                    |                     |                                                 |    |                                                                                                    |                                  |                                                     |                                 |                                     |                                                                                   |  |  |  |  |
| 18 Account Ope1.3.e                                                                         | The DP down YES                                                                                                    |                                                                                                    | ſ0.                                                                                    | o                                         |                         |                                      |                                                                                                    |                     |                                                 |    |                                                                                                    |                                  |                                                     |                                 |                                     |                                                                                   |  |  |  |  |
| 19 Account Ope1.4.a                                                                         | Necessary do YES                                                                                                    |                                                                                                    | ľ0.                                                                                    | Гo                                        |                         |                                      |                                                                                                    |                     |                                                 |    |                                                                                                    |                                  | Activate Windows                                    |                                 |                                     |                                                                                   |  |  |  |  |
| 20 Account Ond 14 h<br><b>Common</b>                                                        | The procedur VEC<br>$\bigoplus$                                                                                                    |                                                                                                    |                                                                                        |                                           |                         |                                      |                                                                                                    | $\overline{A}$<br>÷ |                                                 |    |                                                                                                    |                                  |                                                     |                                 | Go to Settings to activate Windows. |                                                                                   |  |  |  |  |
| 23 Accessibility: Unavailable<br>$E(\bullet)$<br>Ready                                      |                                                                                                    |                                                                                                    |                                                                                        |                                           |                         |                                      |                                                                                                    |                     |                                                 |    |                                                                                                    |                                  | 回                                                   |                                 |                                     |                                                                                   |  |  |  |  |
| н<br>$\varphi$ Type here to search                                                          |                                                                                                    | 耳                                                                                                    |                                                                                        | e<br>m                                    | <b>o</b> L<br>m.        | $\bullet$<br>$\Delta$                | O                                                                                                    | W<br>x              |                                                 |    |                                                                                                    |                                  | $\wedge$ $\bullet$ $\bullet$ $\circ$ $\sqrt{*}$ ENG |                                 | 13-Oct-2023                         |                                                                                   |  |  |  |  |

Step 4: In the aforementioned excel file, Auditors may update their remarks and upload.

|                                             |              | Not secure   192.168.24.51:4040/(S(p2kihphf4xjufvkf55x0yh0u))/FrmIAR_Type.aspx<br>PMLA and CDSL requirements.                                                                                                 |                            |                     | $\forall_{\mathcal{Y}}$ | 同<br>☆ | €<br>CD<br>ど                                           | ্দি | ☜ |
|---------------------------------------------|--------------|----------------------------------------------------------------------------------------------------|----------------------------|---------------------|-------------------------|--------|--------------------------------------------------------|-----|---|
|                                             |              |                                                                                                    |                            |                     |                         |        |                                                        |     |   |
| Account Opening and KYC<br><b>Documents</b> | 1.1.c        | Proof of identity and address of<br>third party is obtained and due<br>diligence is done as prescribed<br>by SEBI, PMLA and CDSL, in<br>case third party address is<br>obtained as correspondence<br>address. | <b>YES</b><br>$\checkmark$ | $\mathbf{0}$        | $\mathbf 0$             |        |                                                        |     |   |
| Account Opening and KYC<br><b>Documents</b> | 1.1d         | The DP obtains the proof of<br>correspondence address and<br>keeps on record, if the BO is<br>registered with KRA and does<br>not want to use the<br>correspondence address<br>mentioned in the KRA system.   | <b>YES</b><br>$\checkmark$ | $\circ$             | $\mathbf 0$             |        |                                                        |     |   |
| Account Opening and KYC<br><b>Documents</b> | 1.1.e        | All KYC documents are self<br>attested by the BO(s)and<br>signature(s) of client(s)/<br>authorised signatories provided<br>on account opening form and                                                        | <b>YES</b><br>$\check{~}$  | $\overline{0}$      | $\mathbf{O}$            |        |                                                        |     |   |
| <b>Save IAR Details</b>                     | Submit to DP | <b>Generate IAR File</b>                                                                                                    | <b>Upload IAR File</b>     | <b>Attach Files</b> |                         |        |                                                        |     |   |
|                                             |              | Copyright @ 2019 - Audit Team, Central Depository Services (India) Ltd. All rights reserved.                                                                                                    |                            |                     |                         |        | Activate Windows<br>Go to Settings to activate Windows |     |   |

**Step 5:** Click on Save IAR Details and Submit to DP

**Step 6:** DP may download the excel with Auditor's remarks through DP login and upload the excel file.

**Step 7:** Click on Save IAR Details and Submit to Auditor

*Process remains same for submission of IAR by DPs to CDSL.*